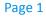

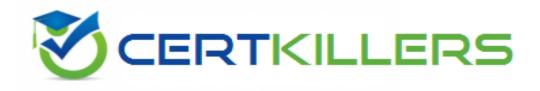

# SAP

## C\_S4CFI\_2308 Exam

Certified Application Associate - SAP S/4HANA Cloud public edition - Finance

Thank you for downloading C\_S4CFI\_2308 exam PDF Demo

You should try our C\_S4CFI\_2308 Full Version Download

https://www.certkillers.net/Exam/C\_S4CFI\_2308

## Version: 4.0

#### Question: 1

Which characteristic must be unique for each cash journal?

A. Business transaction

B. G/L account

C. Tax code

D. Currency

Explanation:

Answer: B

Each cash journal must have a unique G/L account that represents the cash balance of the cash journal. The G/L account is used to post cash transactions to the general ledger. Reference: https://help.sap.com/viewer/0fa84c9d9c634132b7c4abb9ffdd8f06/2105.500/en-US/6f7a1f0e6a3a4b2e8a7d0a2b1f2b6e3c

#### Question: 2

In which implementation phase do you perform data load preparation?

A. Prepare

B. Realize

C. Explore

D. Deploy

Answer: B

Explanation:

Data load preparation is performed in the Realize phase of the implementation project. This phase involves preparing and validating the data migration objects and performing data consistency checks. Reference: <u>https://help.sap.com/viewer/65de2977205c403bbc107264b8eccf4b/Cloud/en-</u>US/9d1d6e0c6f4740a09ed5d3c3981b8f1d

#### **Question: 3**

What can you use the Query Browser app to do? (Choose two.)

- A. View authorized published queries
- B. Create your own tags for CDS views
- C. Create and publish a query
- D. Modify an SAP-created analytical query

Answer: AC

Explanation:

The Query Browser app allows you to view authorized published queries that are based on CDS views. You can also create and publish your own queries using the app, if you have the required authorizations and roles. Reference:

https://help.sap.com/viewer/65de2977205c403bbc107264b8eccf4b/Cloud/en-US/7e30637d0a0545f99f6a65242a44940d

#### Question: 4

You need to provide historical data as training input for SAP Cash Application. Which data can you use to train the application? (Choose two.)

- A. Dunning notices
- B. Electronic bank statements
- C. Payment advices
- D. Liquidity forecast

Answer: B, C

Explanation:

SAP Cash Application uses historical data from electronic bank statements and payment advices to train the machine learning model. The model learns from the past clearing patterns and applies them to new incoming payments. Reference:

https://help.sap.com/viewer/65de2977205c403bbc107264b8eccf4b/Cloud/en-US/9e9a7e16afef4cc0ad2ab27af385aa72

#### **Question: 5**

Which functionalities are supported by the SAP Fiori Test Your Processes app? (Choose two.)

- A. Remediate failed test scenarios
- B. Import custom test plans
- C. Migrate test plans for execution
- D. Create or change test plans

Answer: A, D

Explanation:

The Test Your Processes app supports the functionalities of remediating failed test scenarios and

creating or changing test plans. You can use the app to execute predefined test plans or create your own test plans based on your business processes. Reference:

https://help.sap.com/viewer/65de2977205c403bbc107264b8eccf4b/Cloud/en-US/bf3d6e0c6f4740a09ed5d3c3981b8f1d

### Thank You for trying C\_S4CFI\_2308 PDF Demo

# To try our C\_S4CFI\_2308 Full Version Download visit link below

https://www.certkillers.net/Exam/C\_S4CFI\_2308

## Start Your C\_S4CFI\_2308 Preparation

Use Coupon "CKNET" for Further discount on the purchase of Full Version Download. Test your C\_S4CFI\_2308 preparation with actual exam questions.